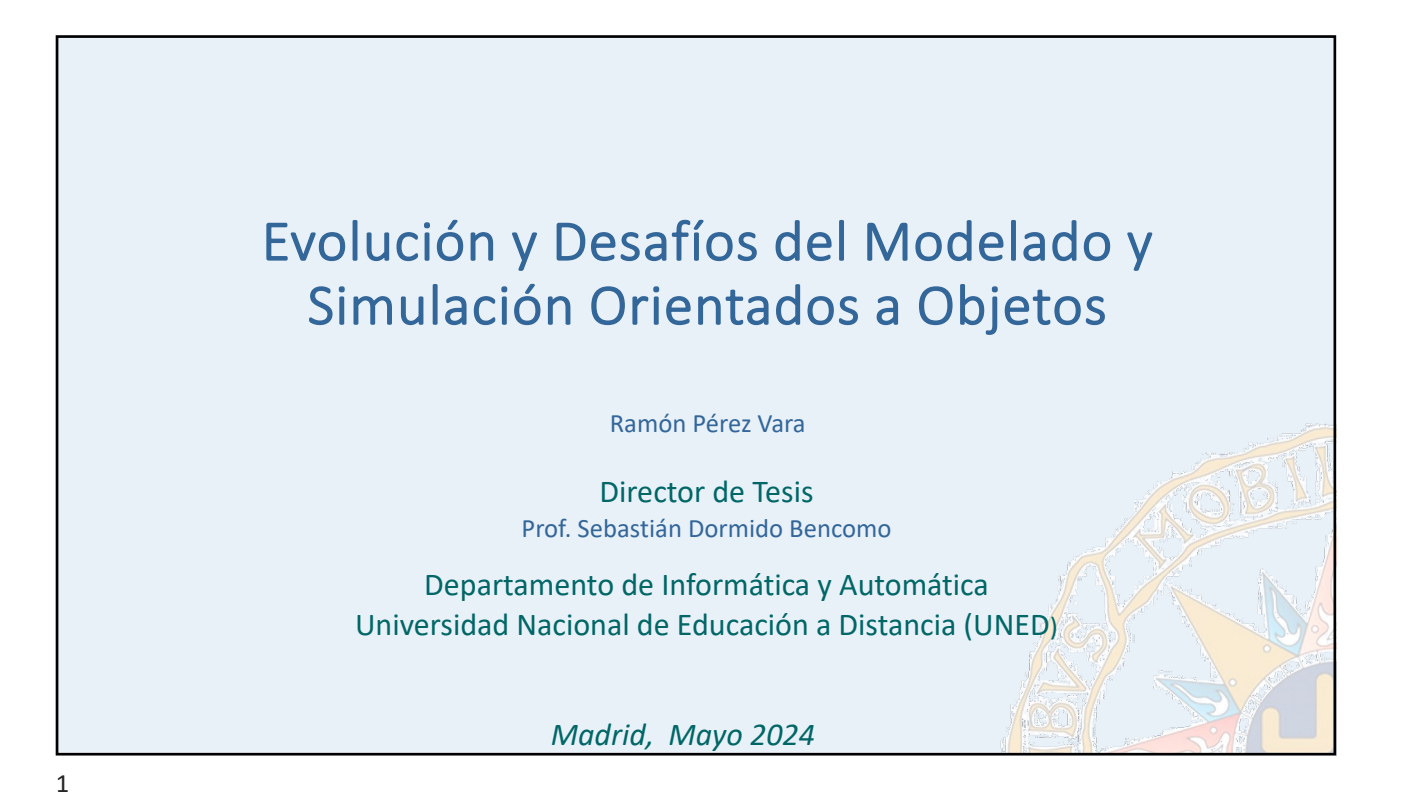

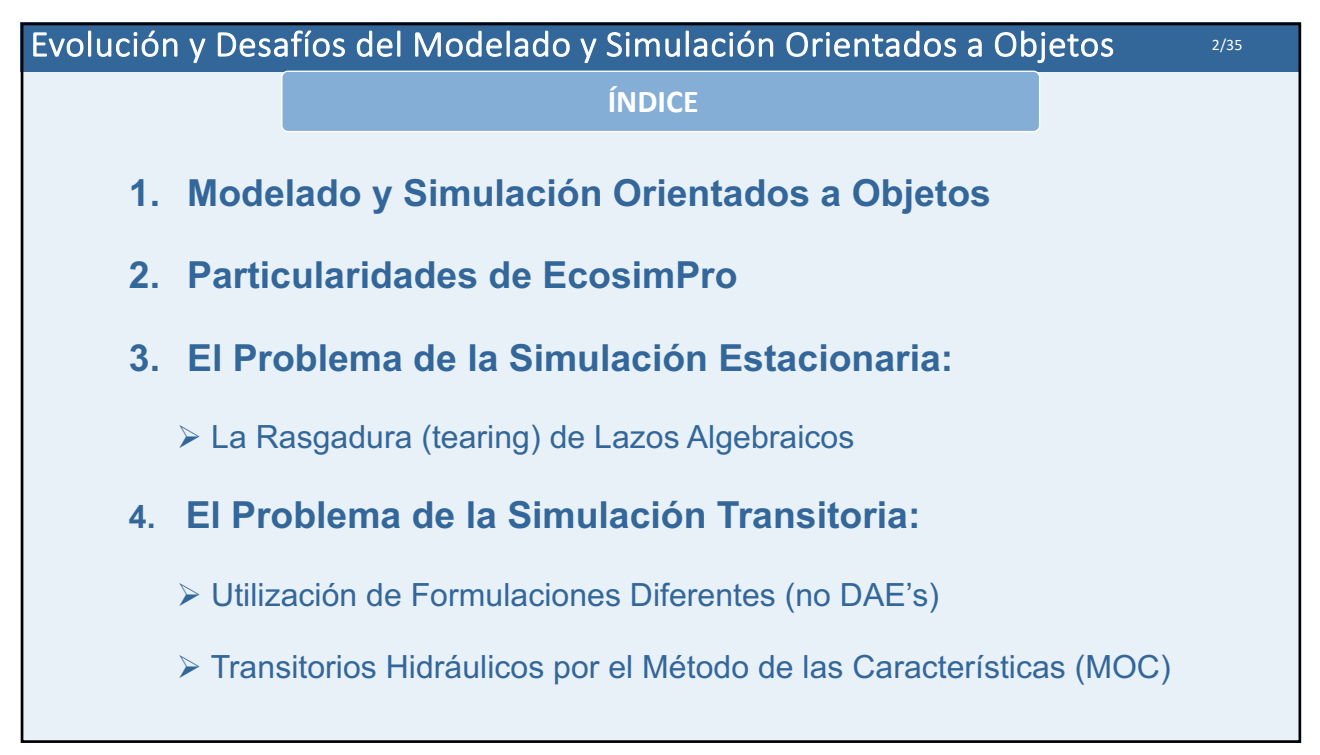

## 1. MODELADO Y SIMULACIÓN ORIENTADO A OBJETOS

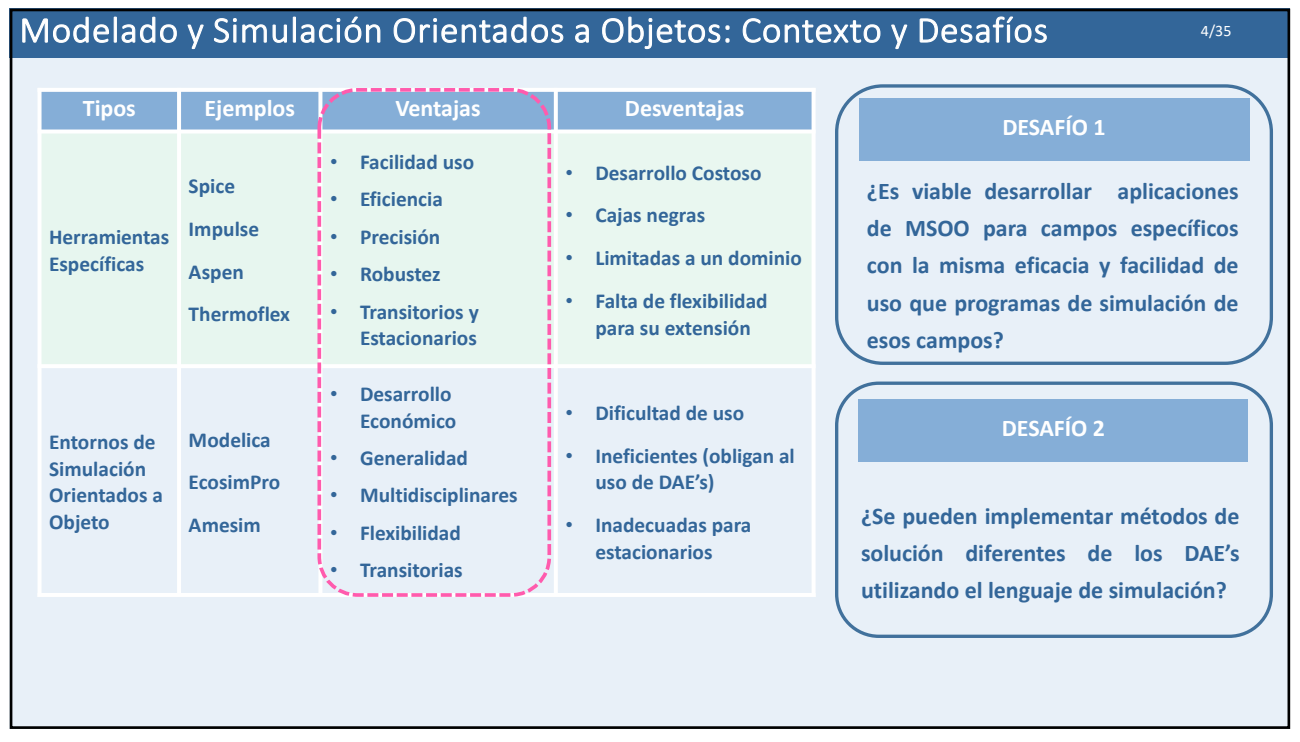

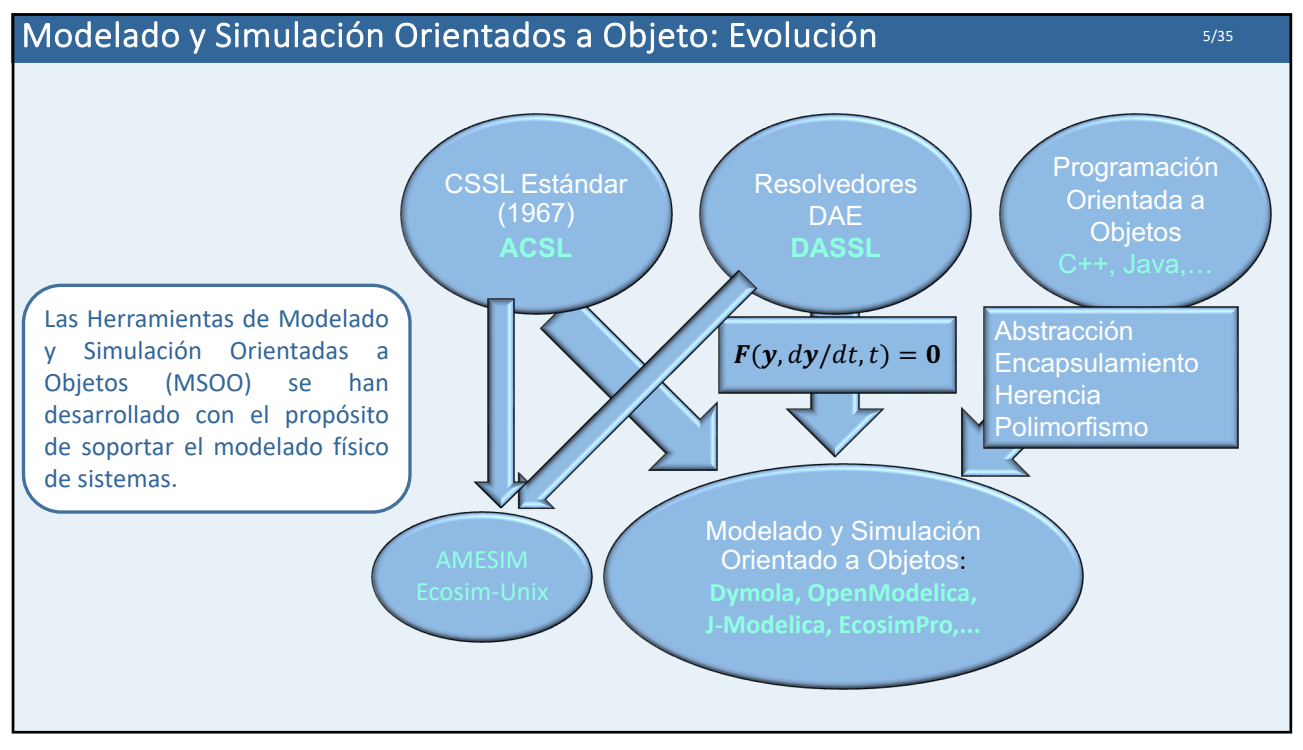

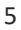

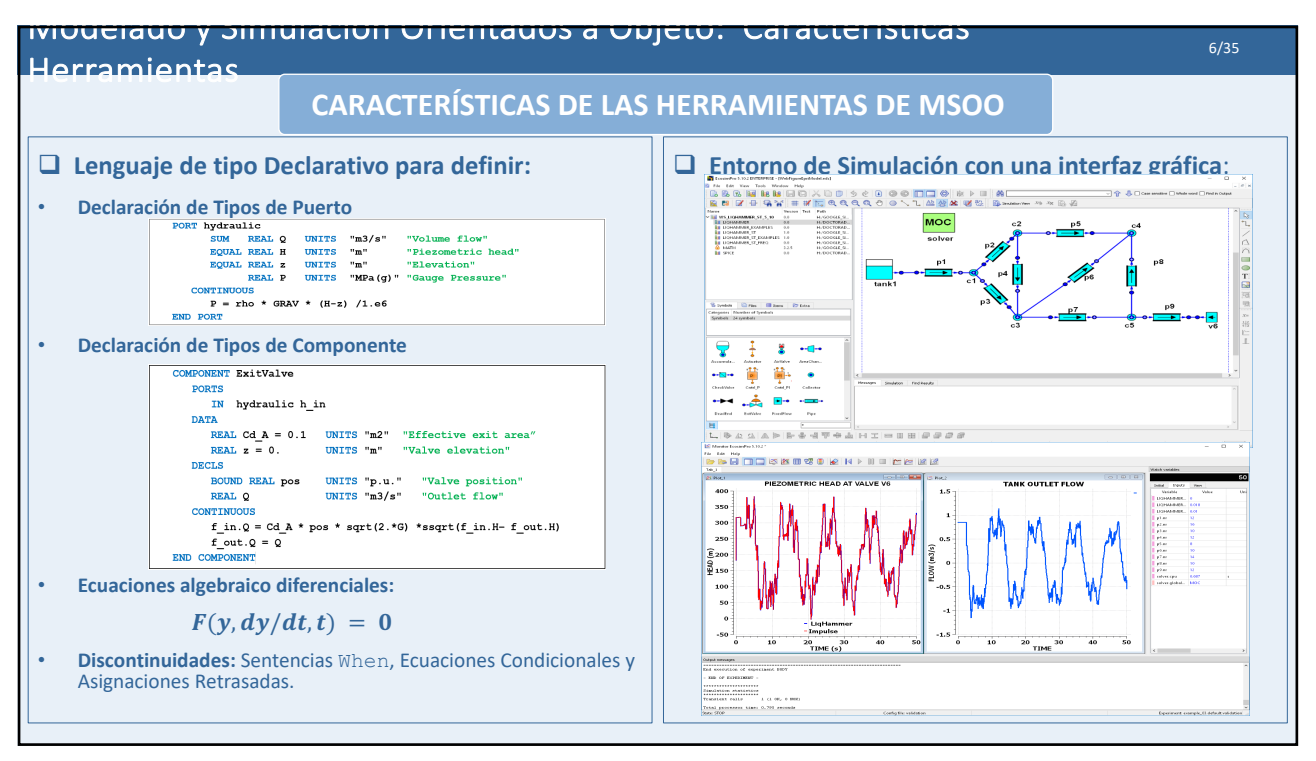

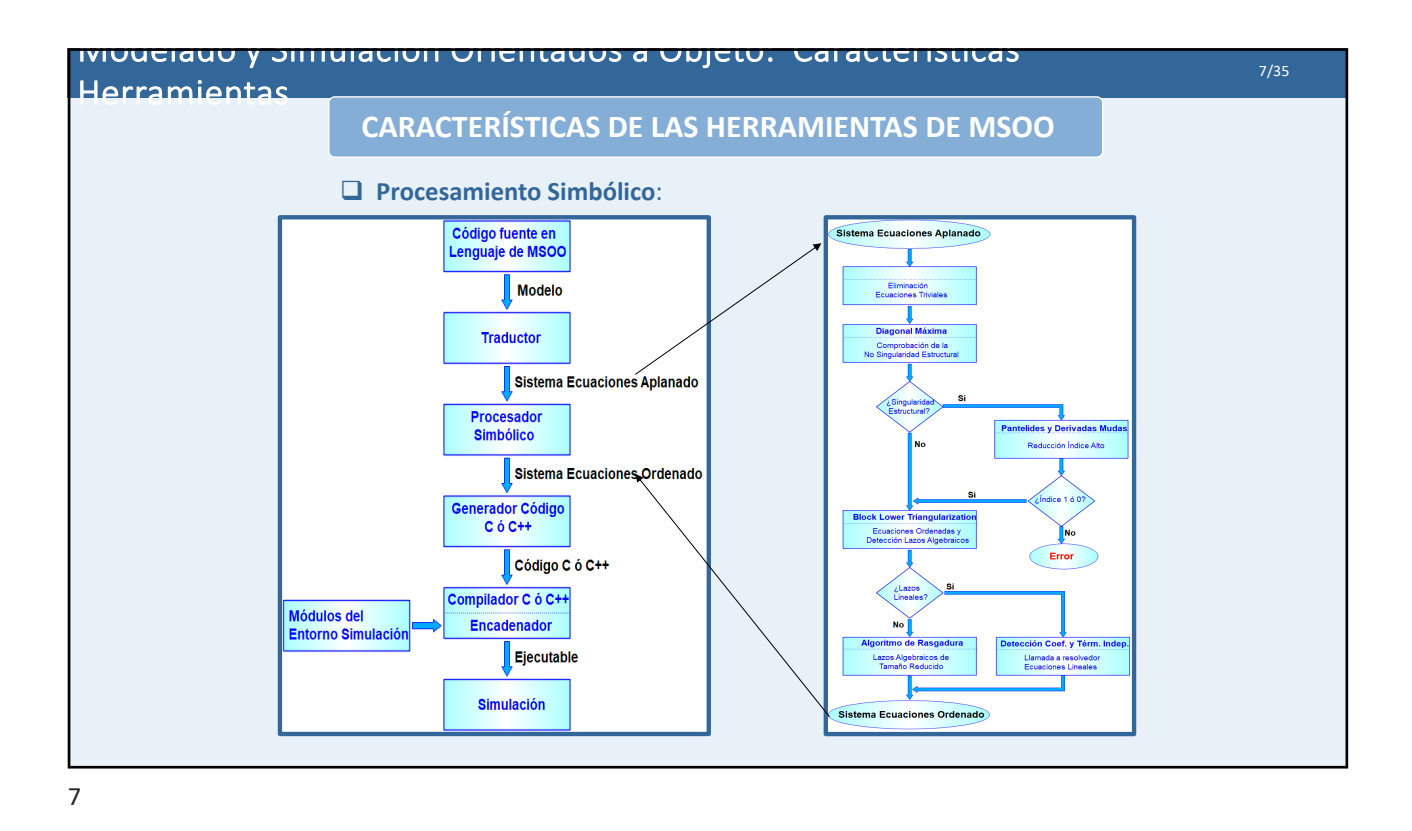

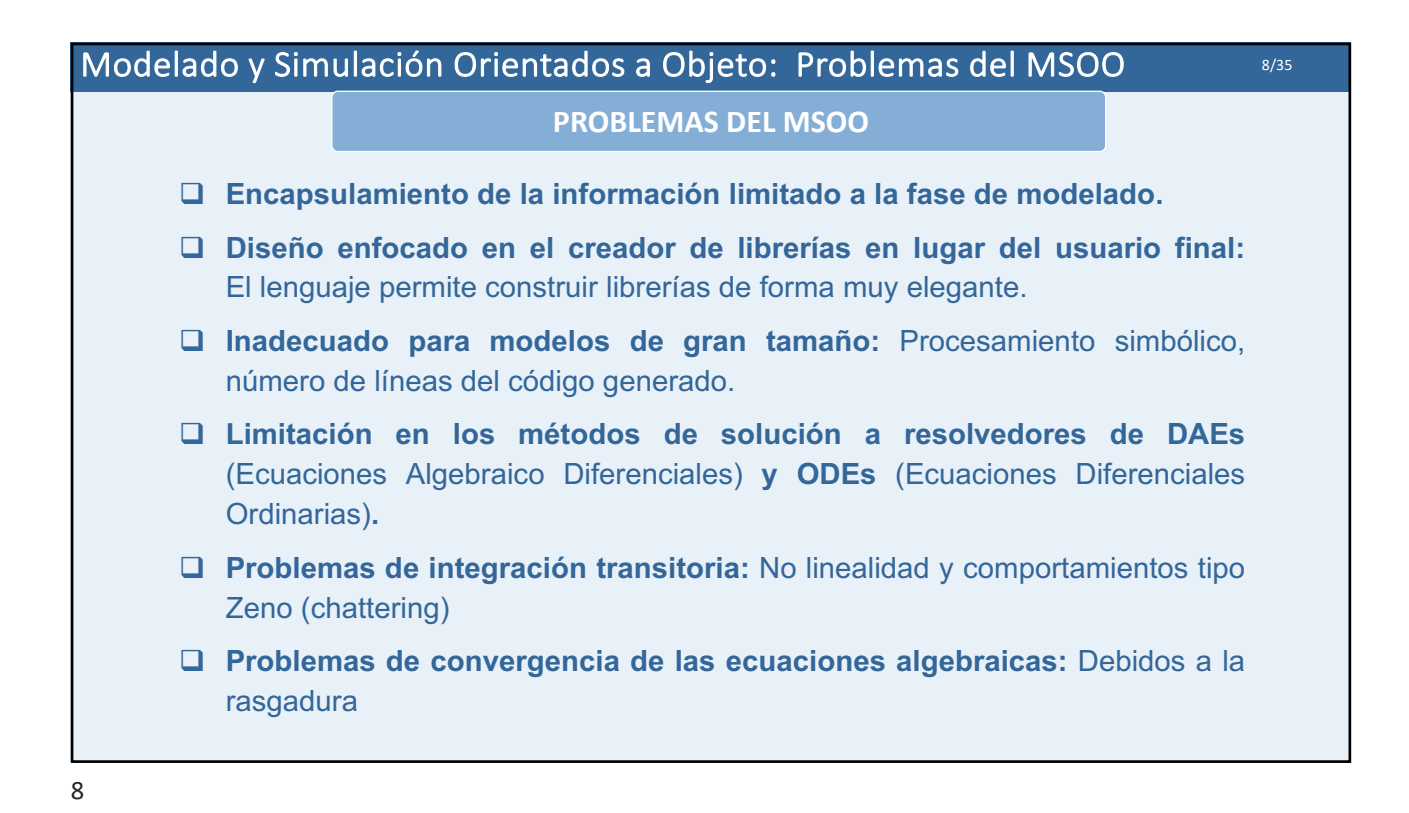

## 2. CARACTERÍSTICAS DE ECOSIMPRO

9

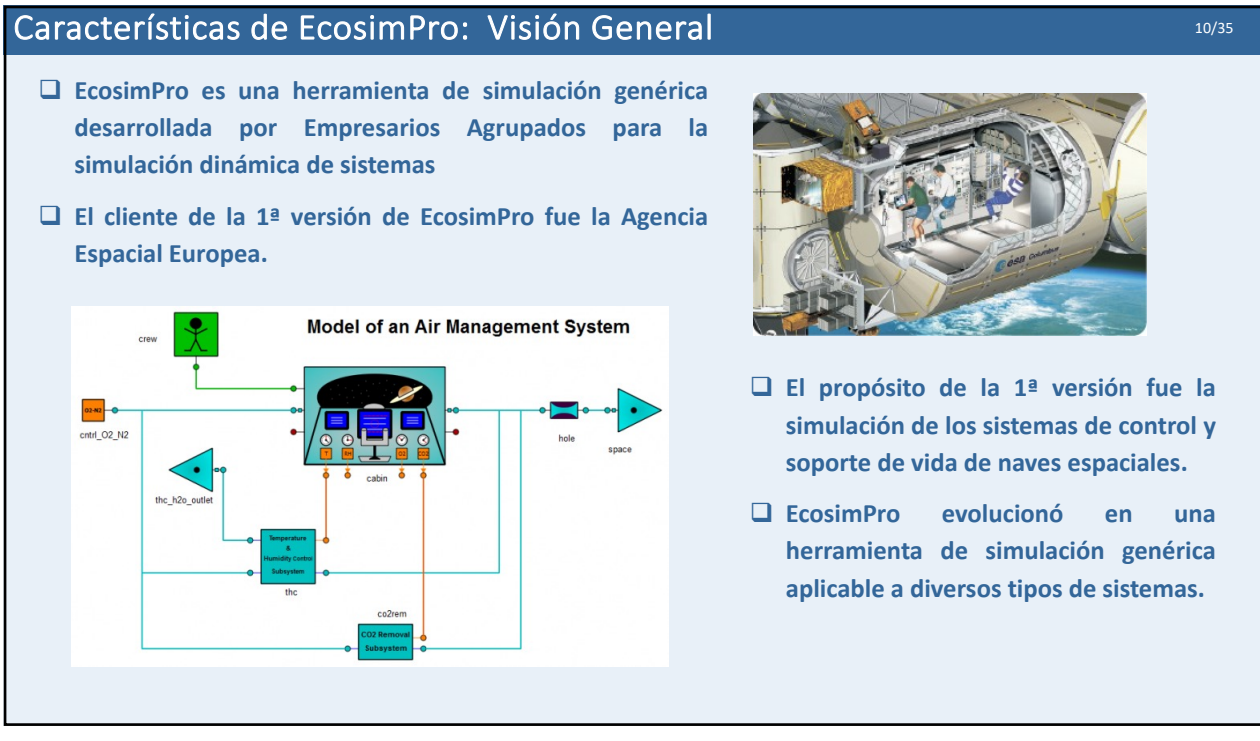

## Características de EcosimPro: Proosis

- q **PROOSIS (PRopulsion Object-Oriented Simulation Software) es una herramienta de simulación derivada de EcosimPro para el modelado de aerorreactores y turbinas de gas aeronáuticas.**
- q **PROOSIS nació en el marco de un proyecto europeo (VIVACE)**
- q **PROOSIS añade a EcosimPro algunas capacidades necesarias para la simulación de aerorreactores:**
- q **Biblioteca TURBO**
	- Ø **Asistente de cálculo de diseño**
	- Ø **Grupos de desigualdades**
	- Ø **Manejo de mapas de componentes**
	- Ø **Asistente de cálculo de sensibilidad**

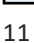

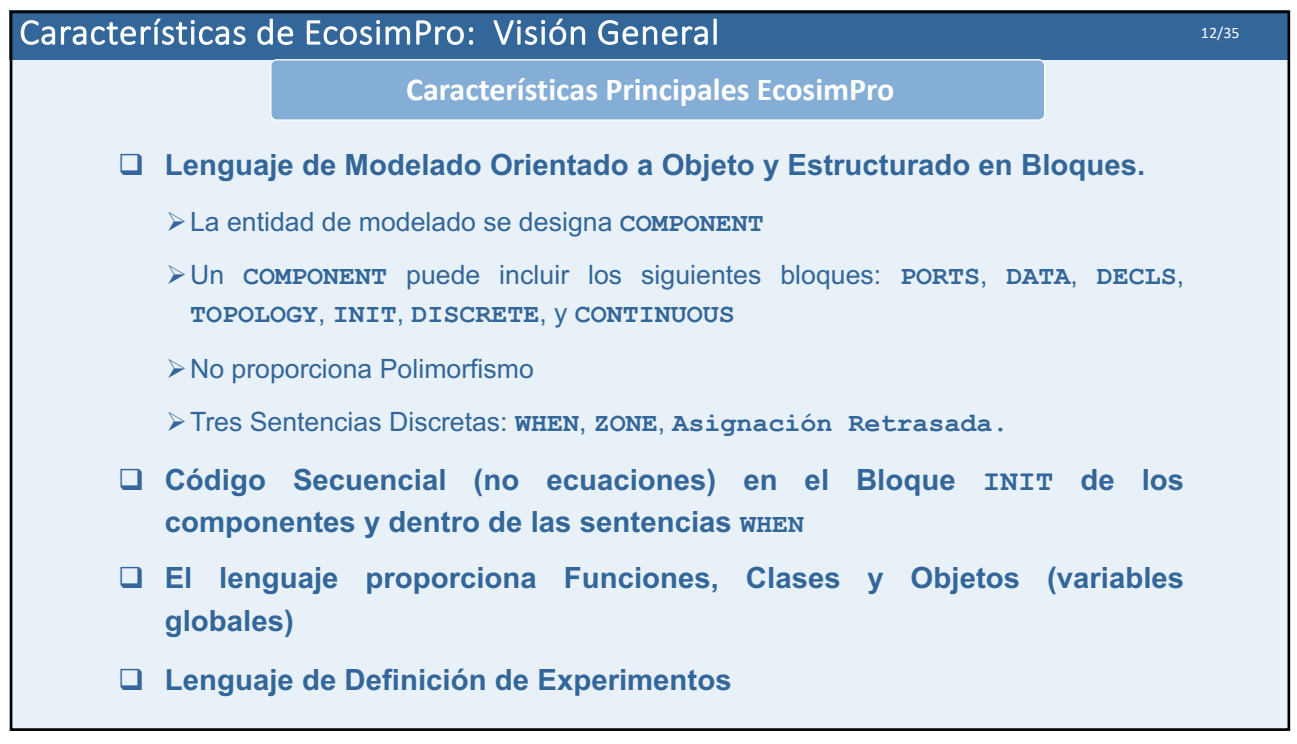

лисан - 4000<br>НСри - 430<br>НСм) - 941  $\begin{array}{l} 10^{\circ} \text{C} \times 10^{\circ} 0 \text{M} \text{m} \cdot \text{J} = 1.3245 \\ 10^{\circ} \text{C} \times 1040^{\circ} \text{M} \cdot \text{J} = 0.302444 \\ 10^{\circ} \text{C} \times 1060^{\circ} \text{J} \cdot \text{J} = 1.0625 \\ 10^{\circ} \text{C} \times 1060^{\circ} \text{J} \cdot \text{J} = 37.5177 \end{array}$  $\begin{array}{ll} \mbox{HPC BFR} & = 1.2 \\ \mbox{HPC BABerEq} & = 1 \\ \mbox{HPC BABer} & = 50.028 \\ \mbox{HPC BFBp} & = 0.0 \\ \end{array}$ 

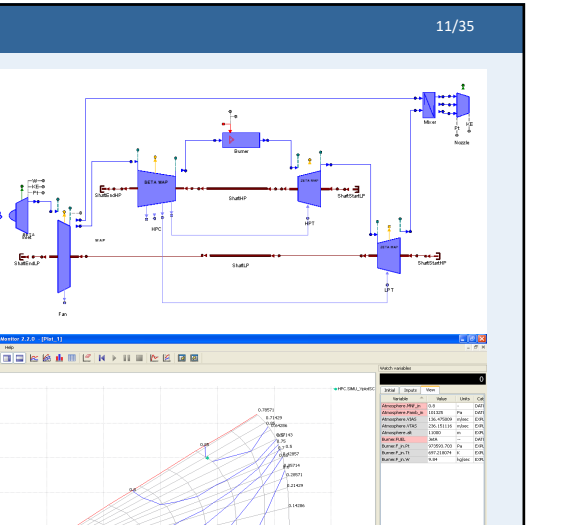

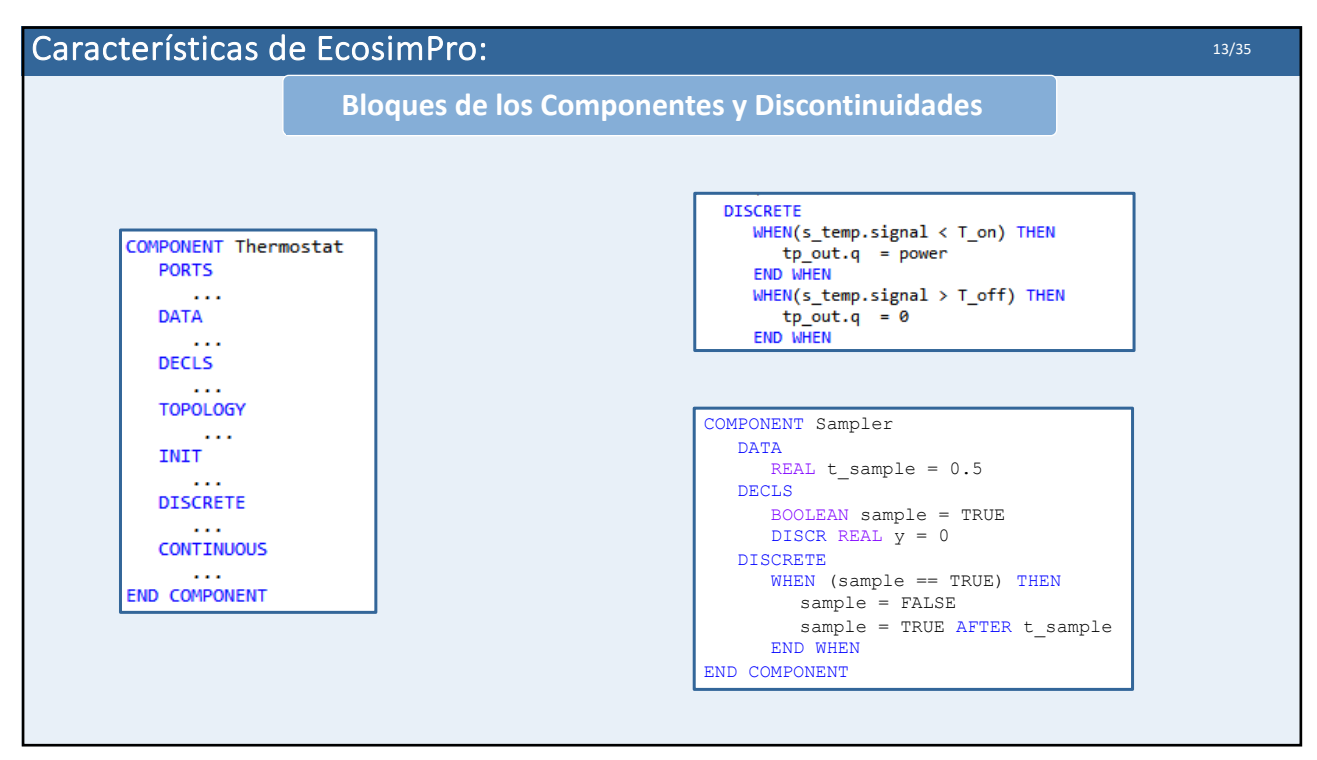

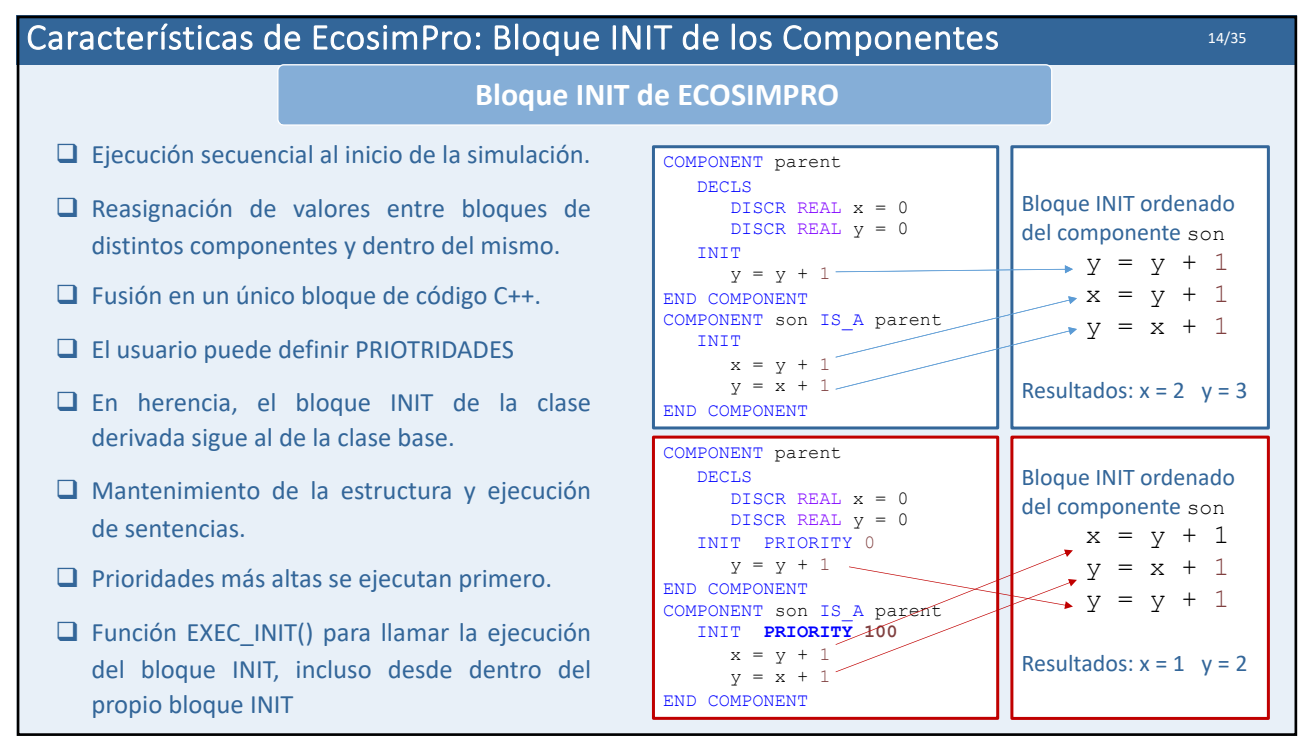

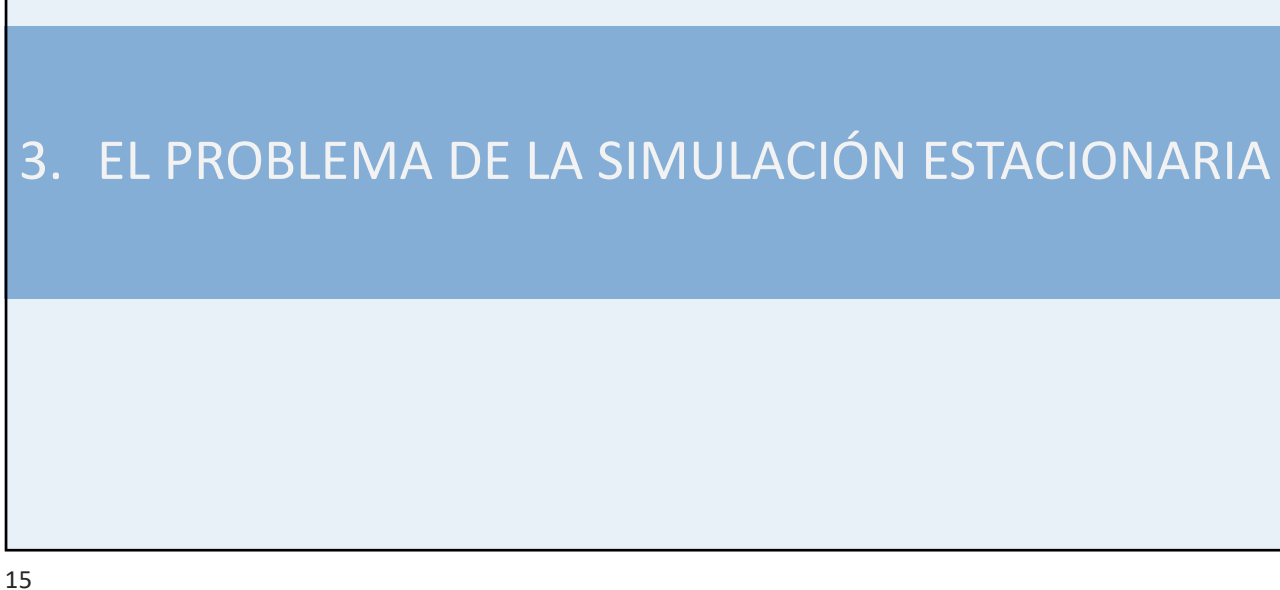

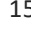

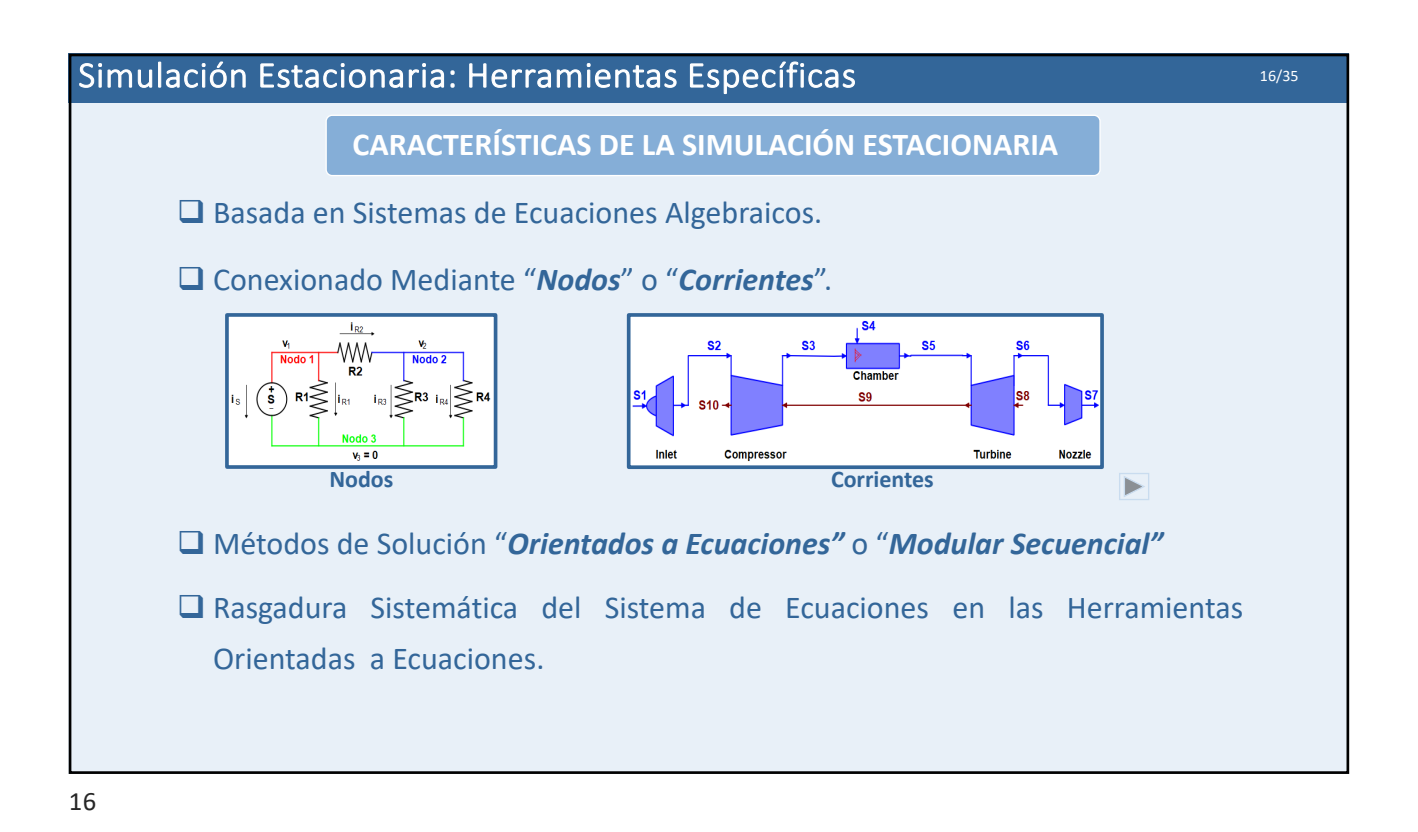

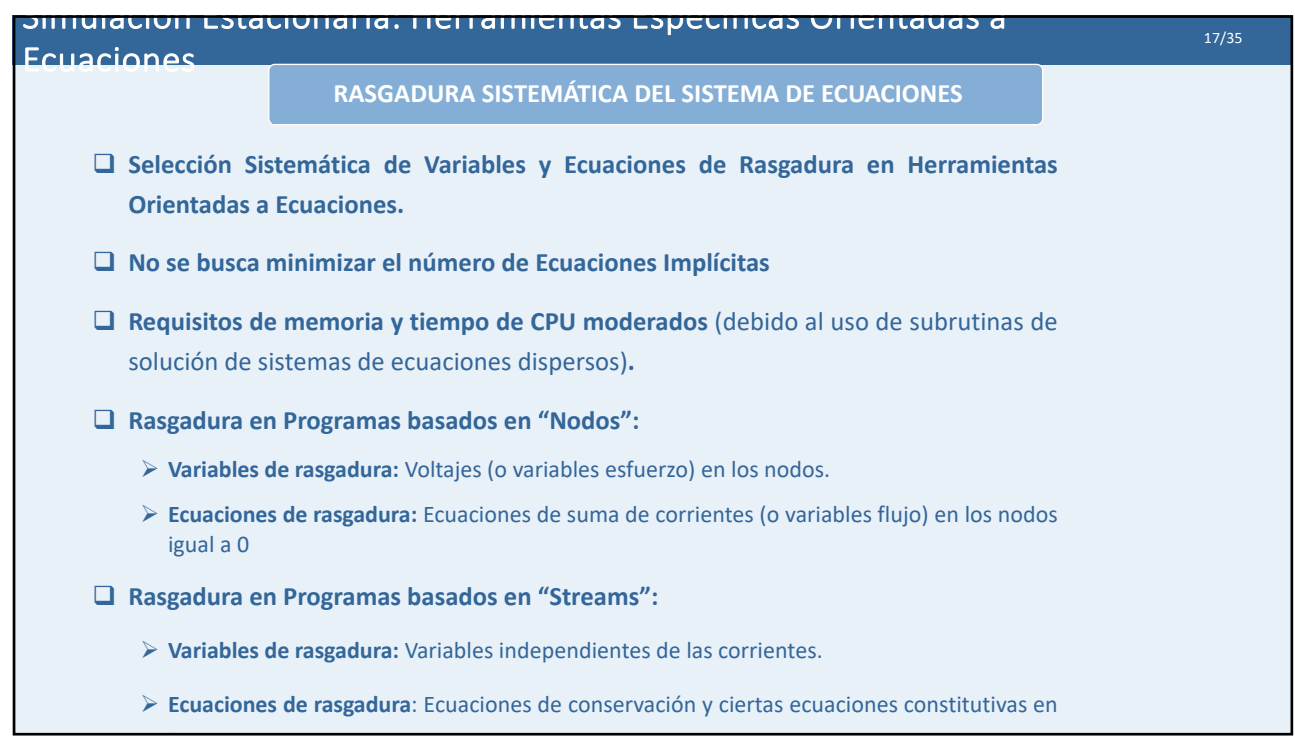

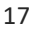

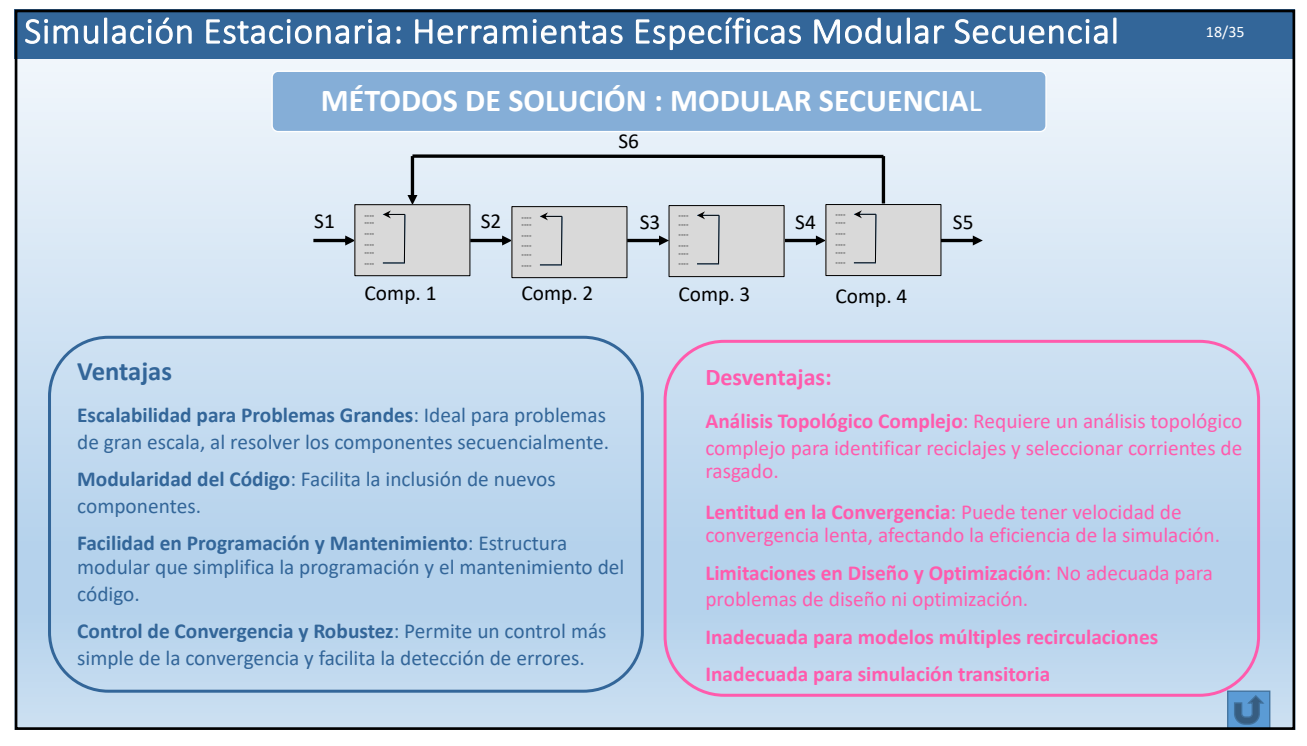

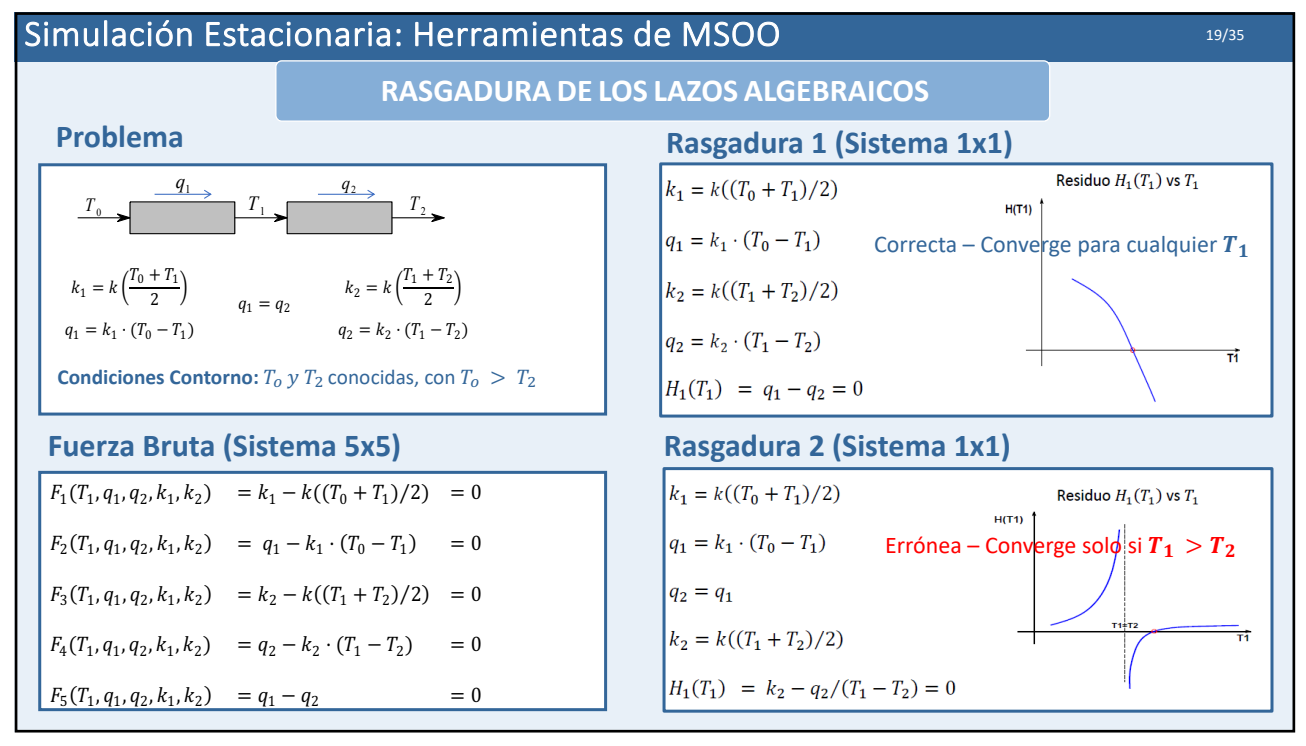

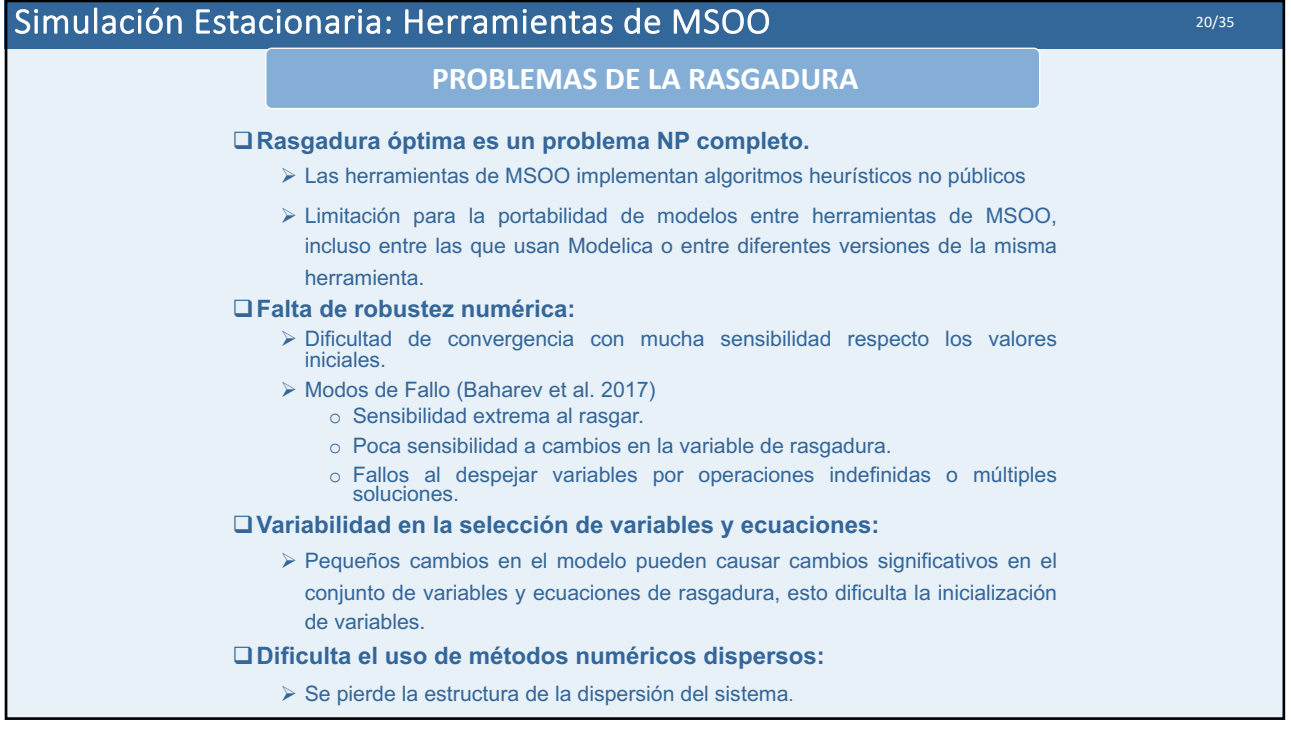

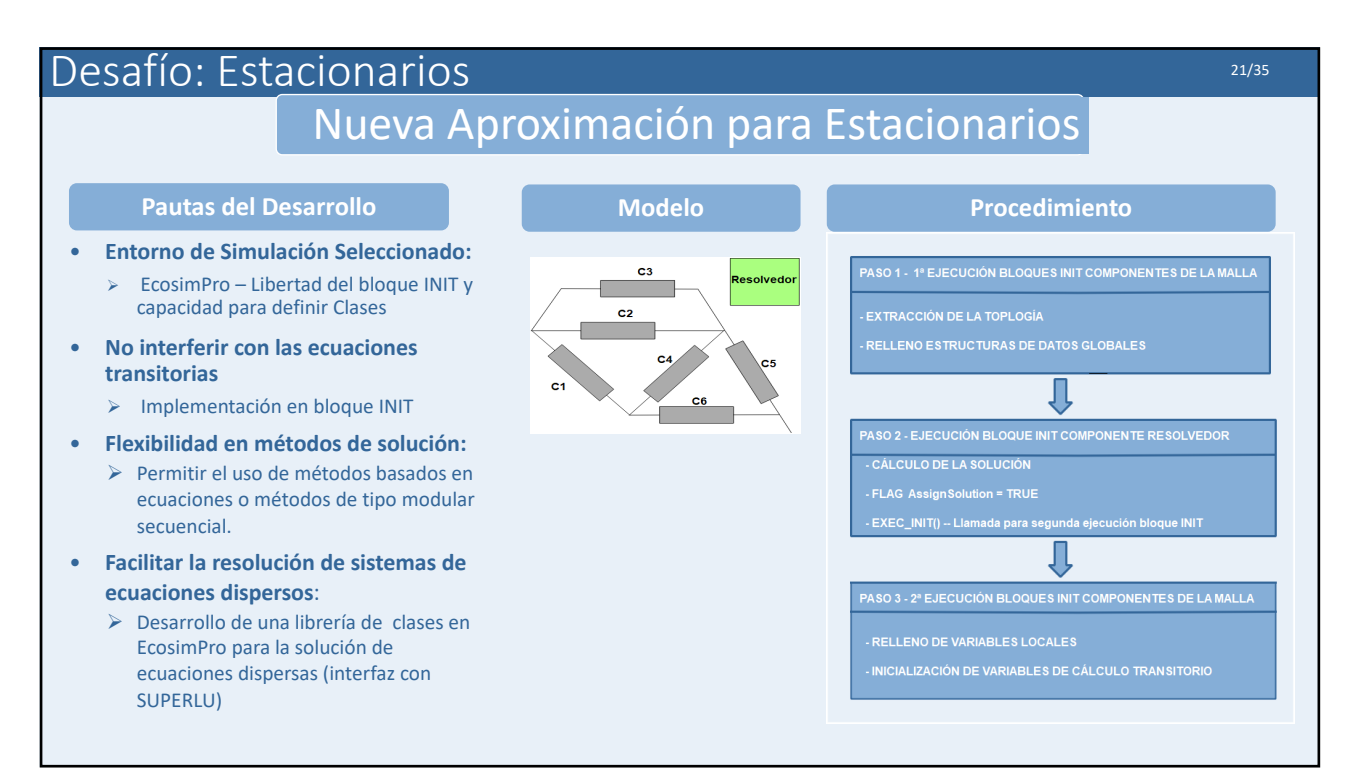

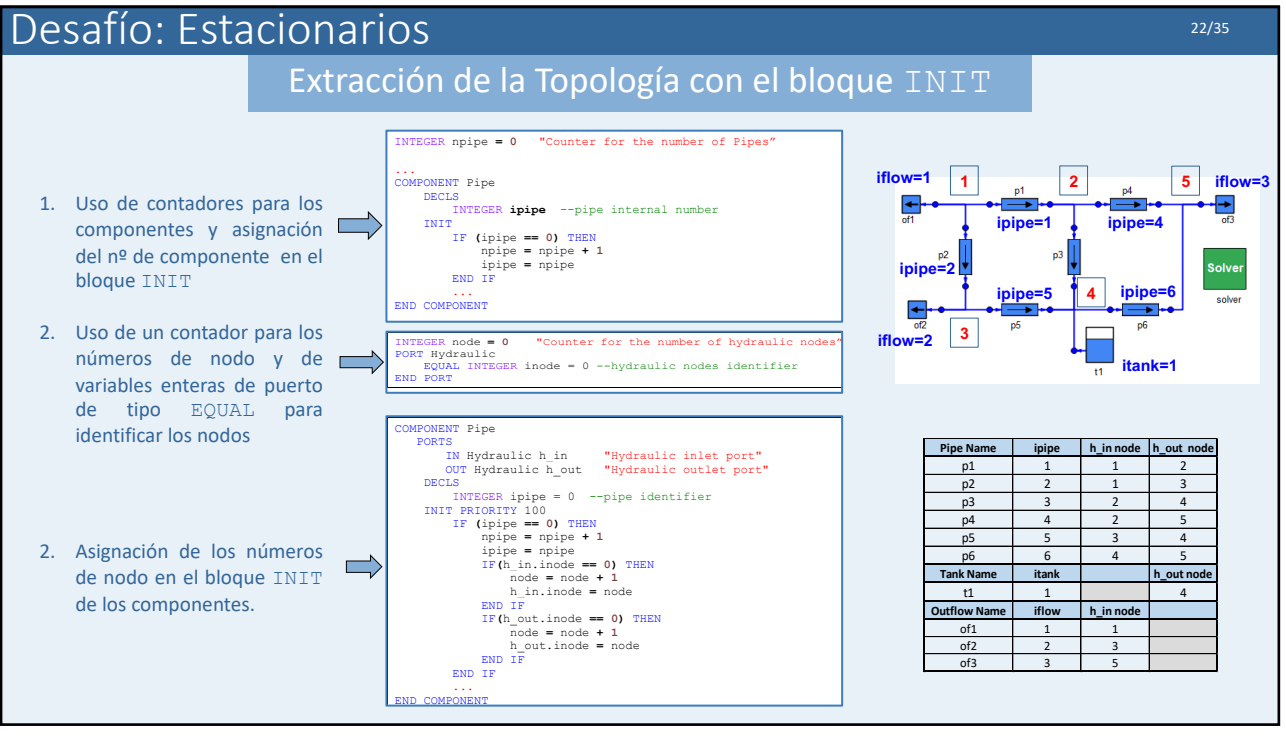

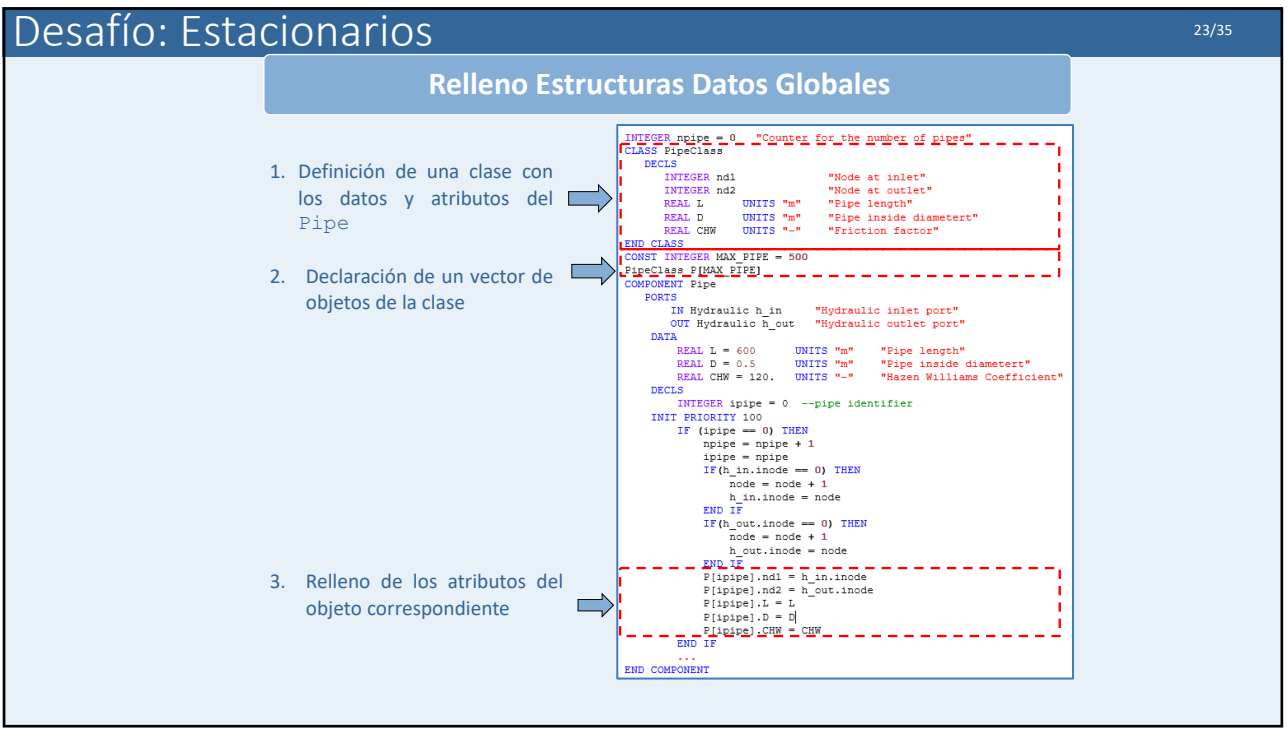

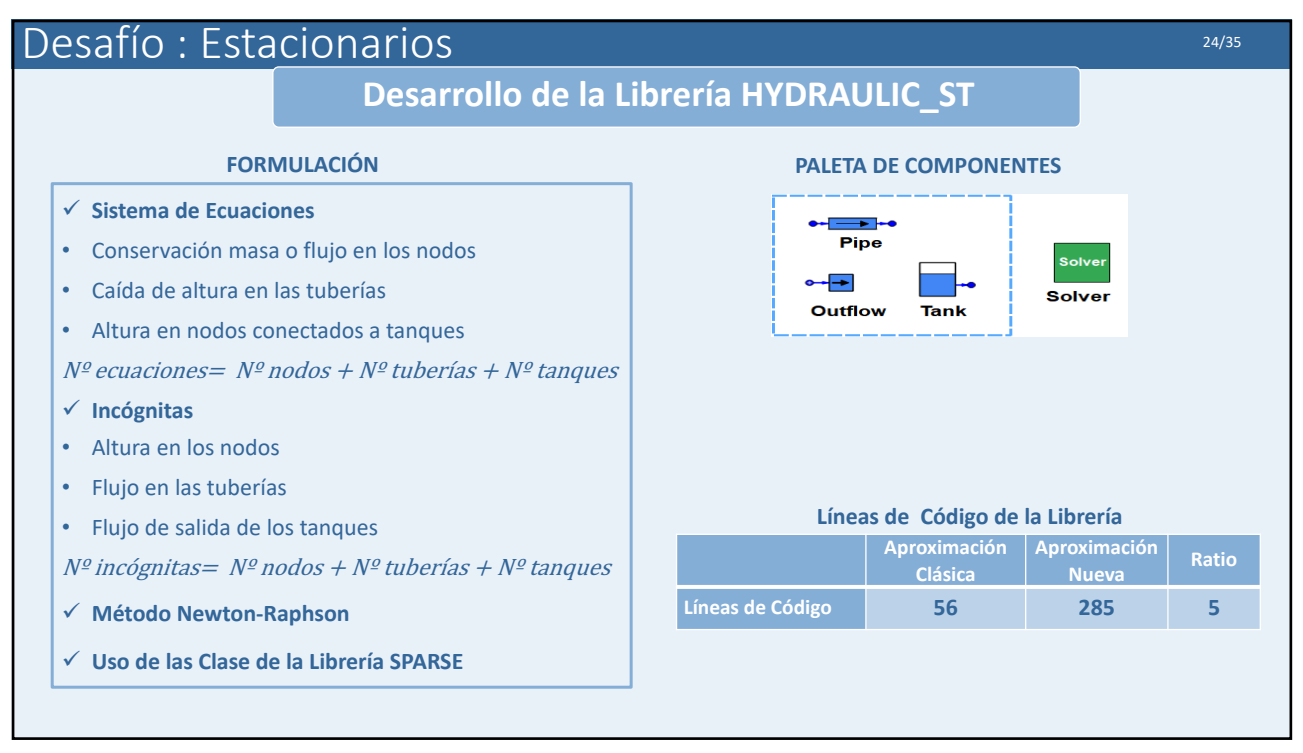

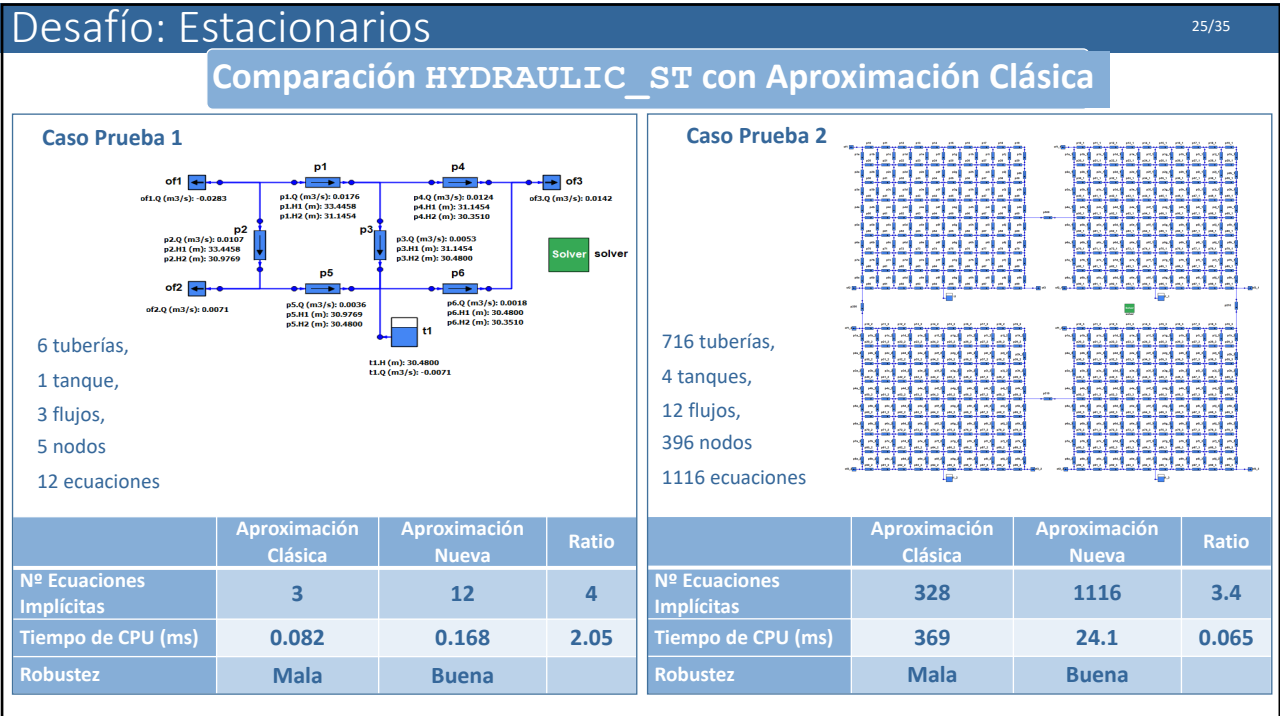

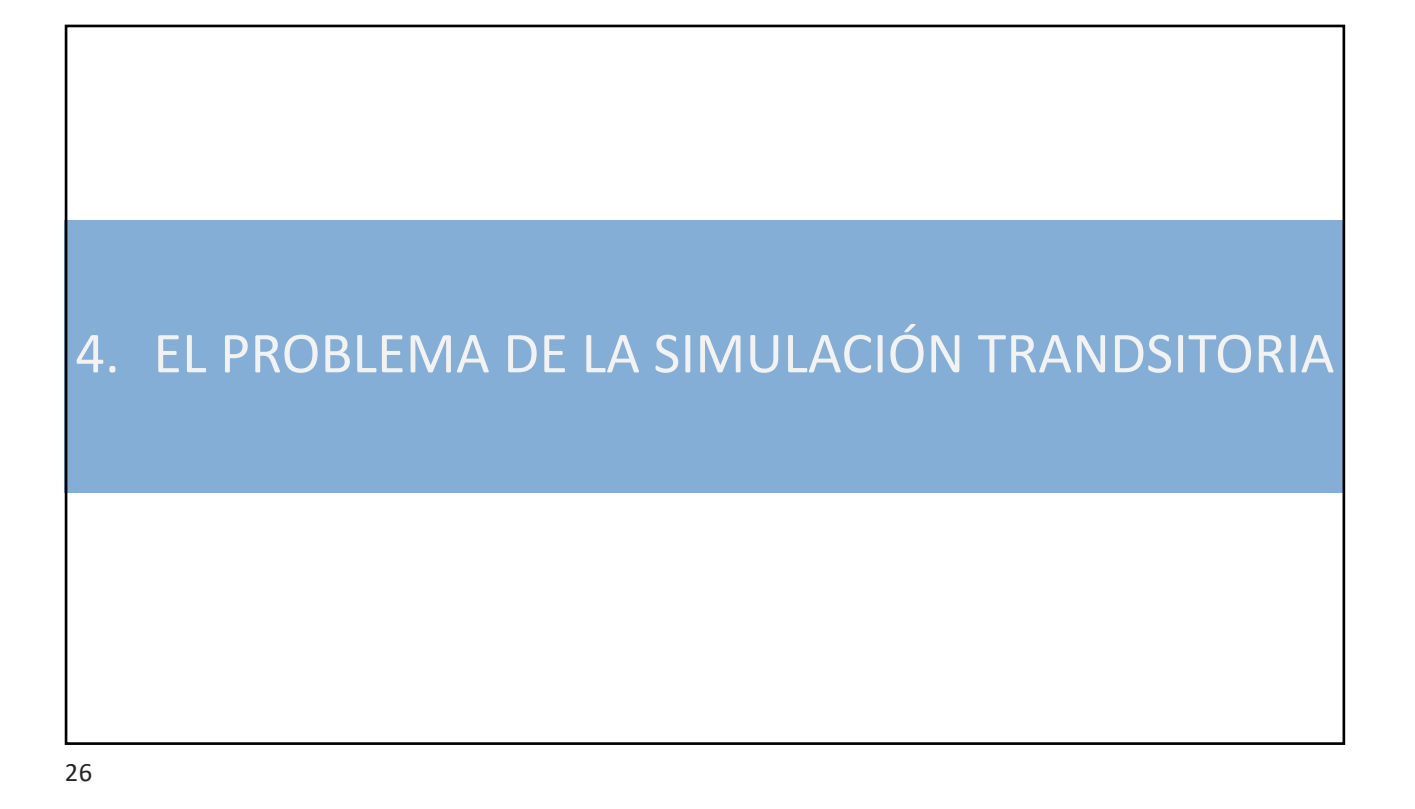

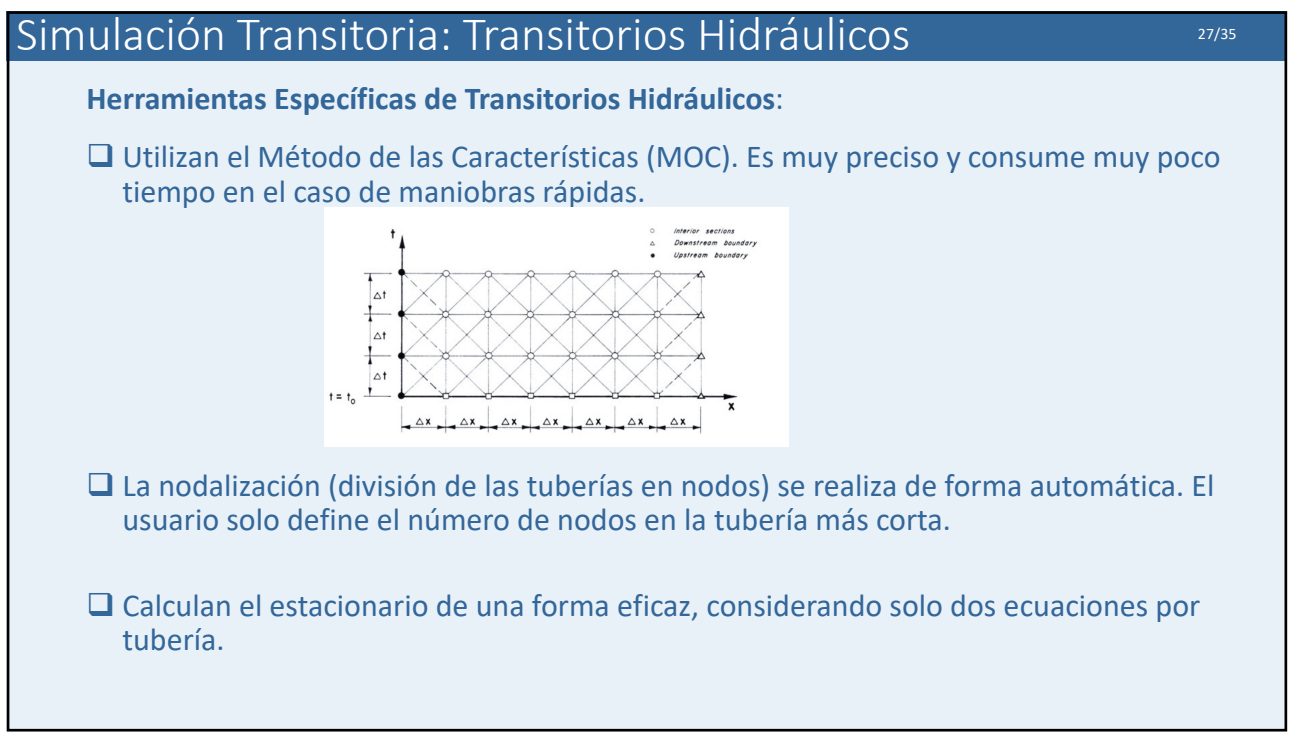

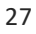

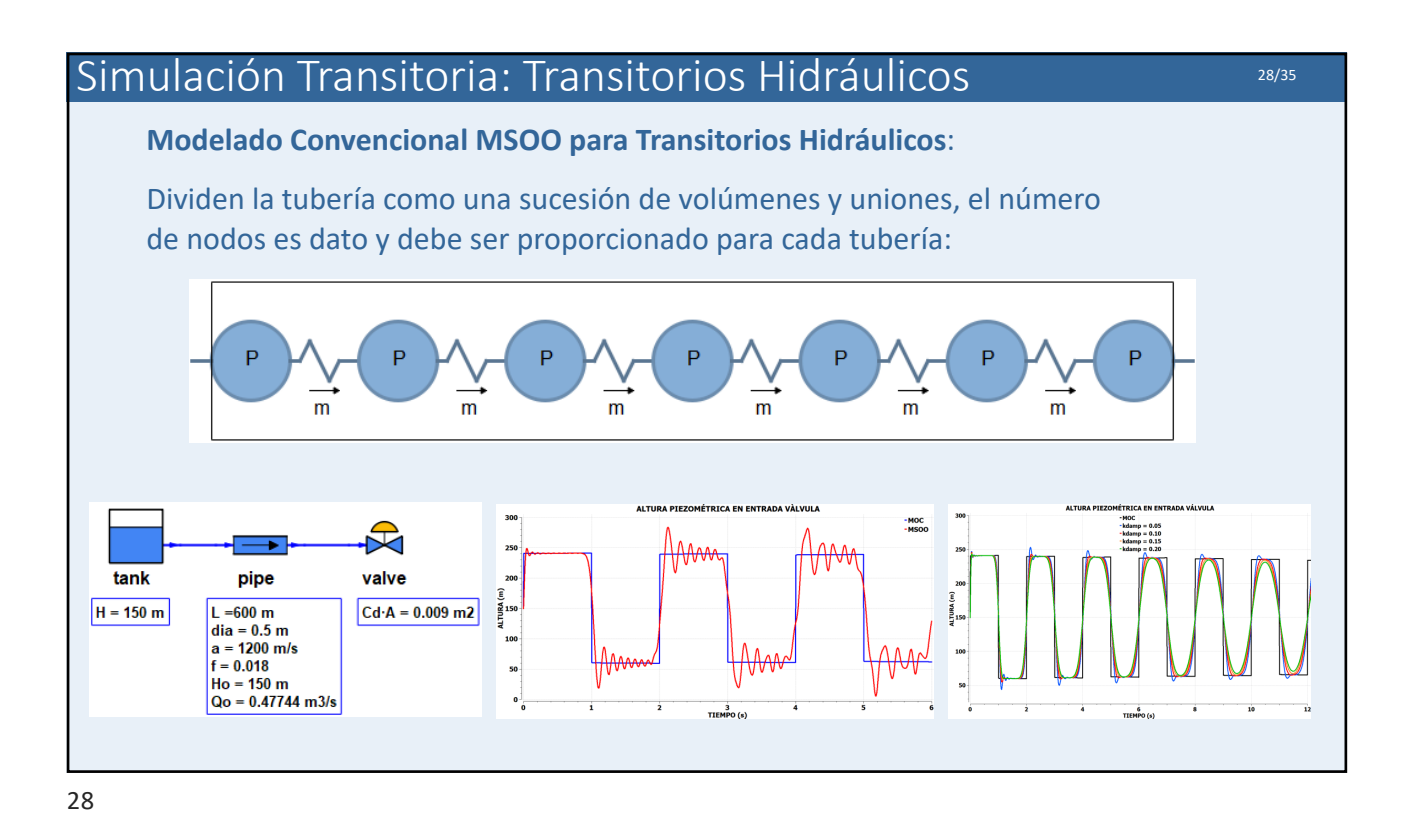

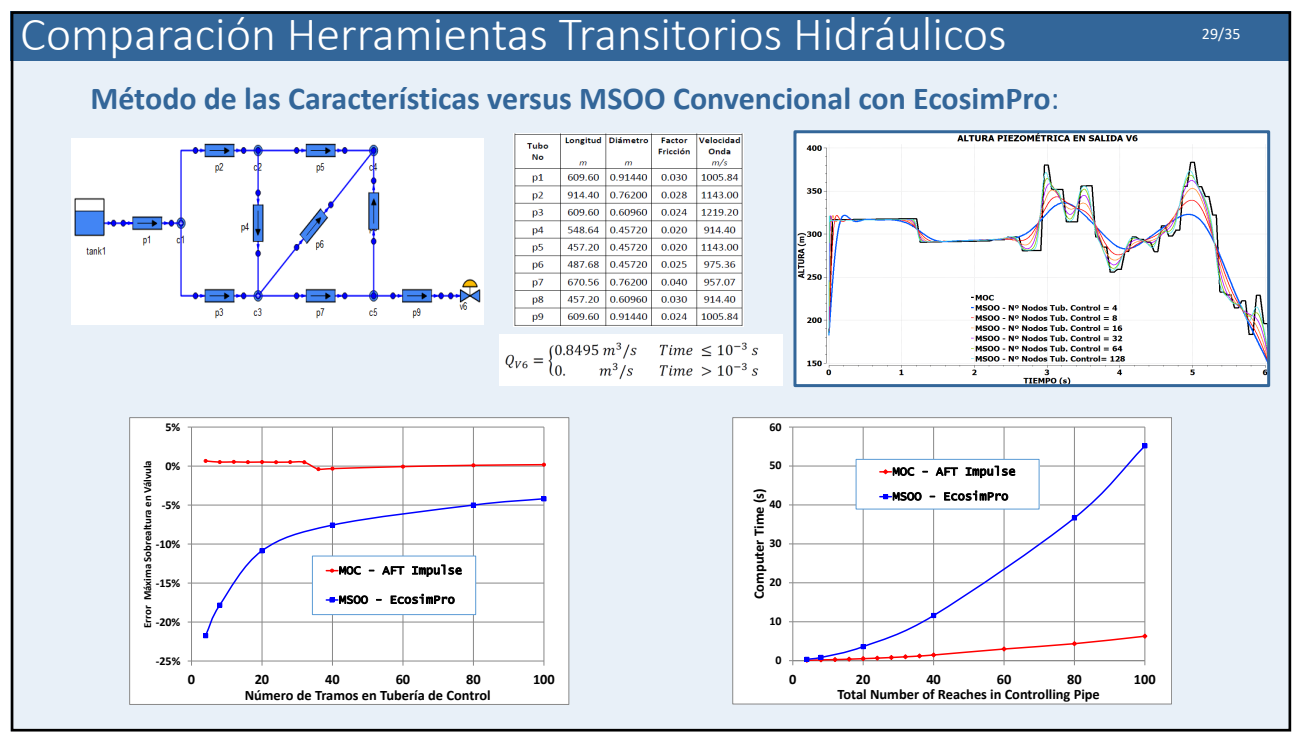

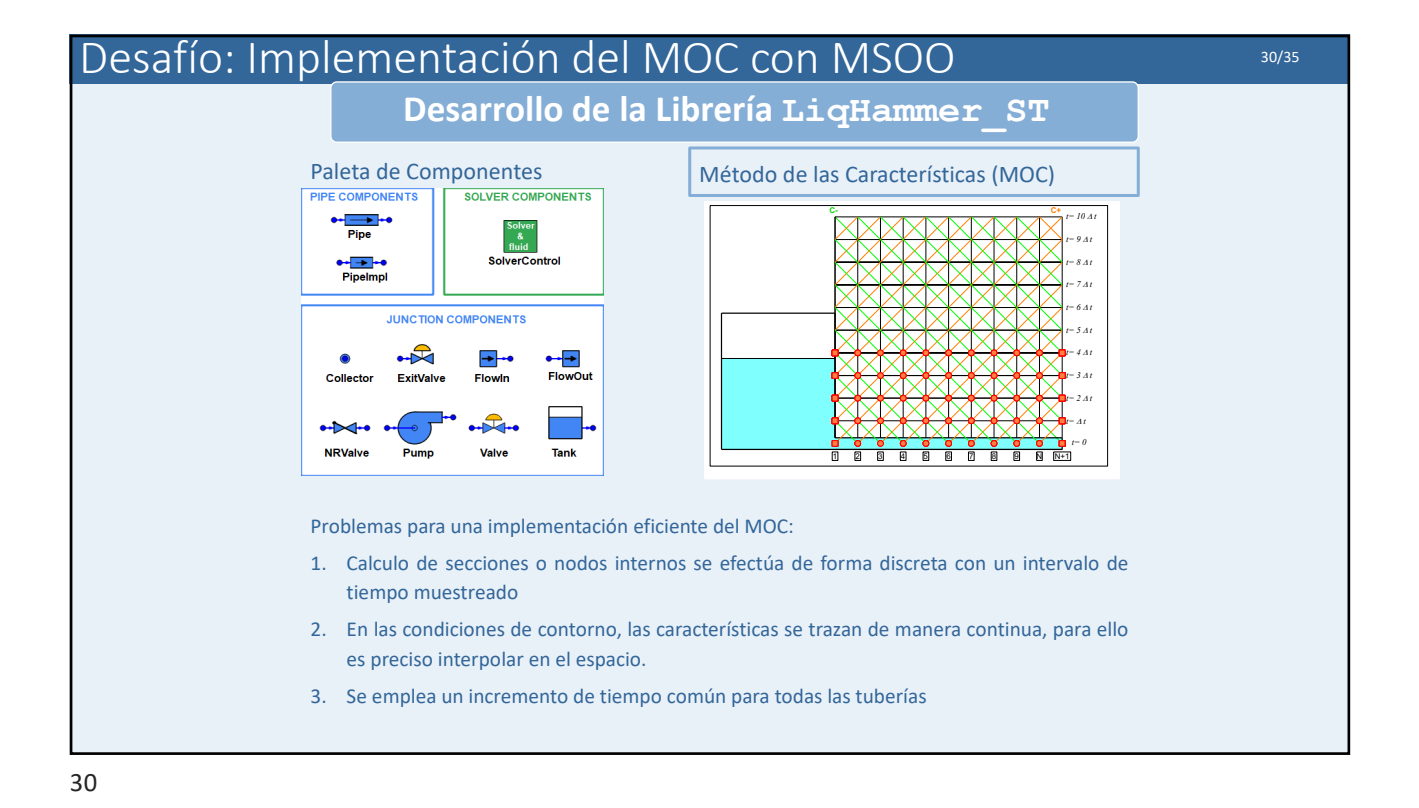

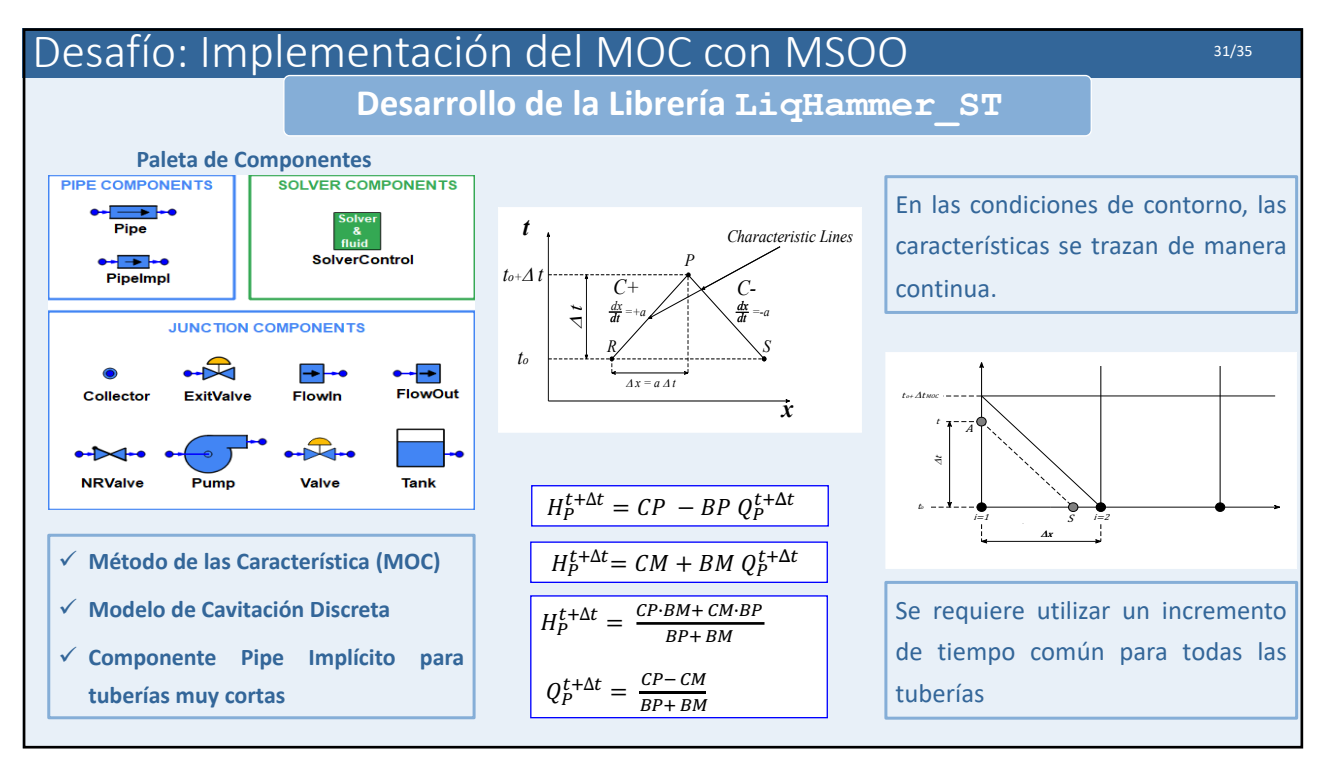

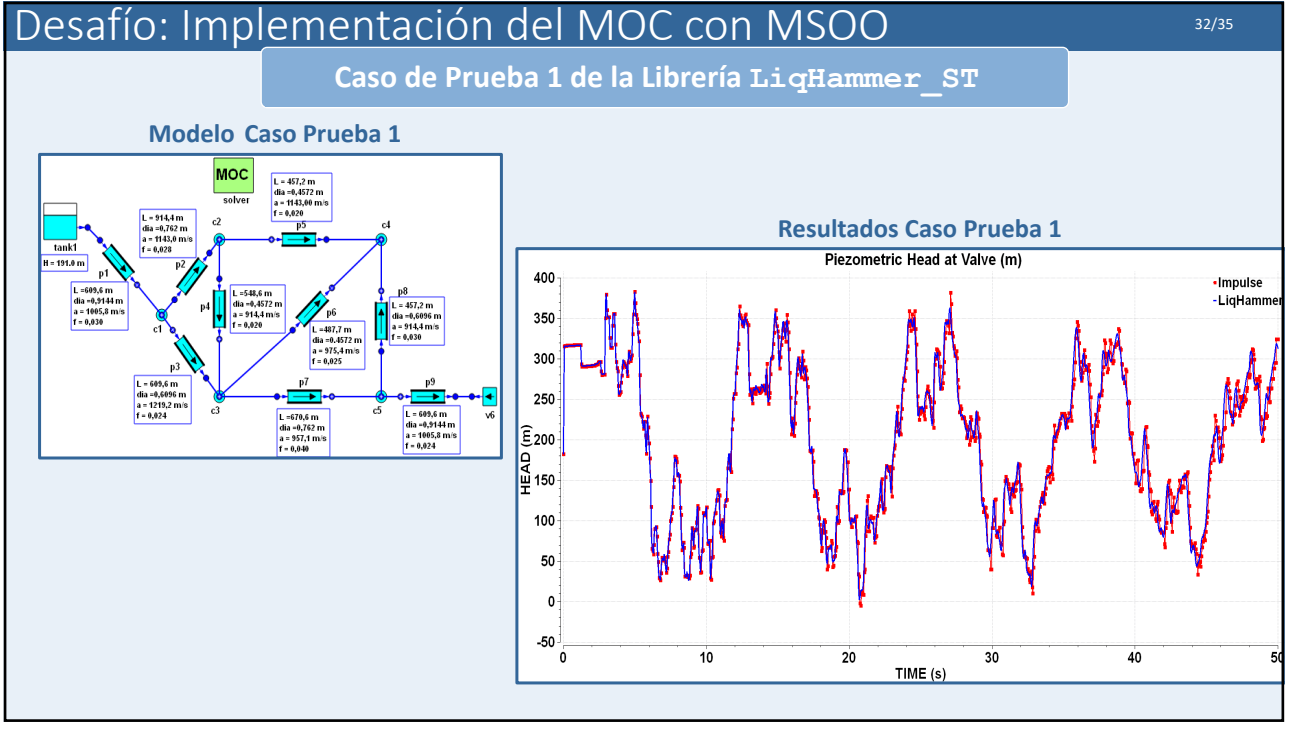

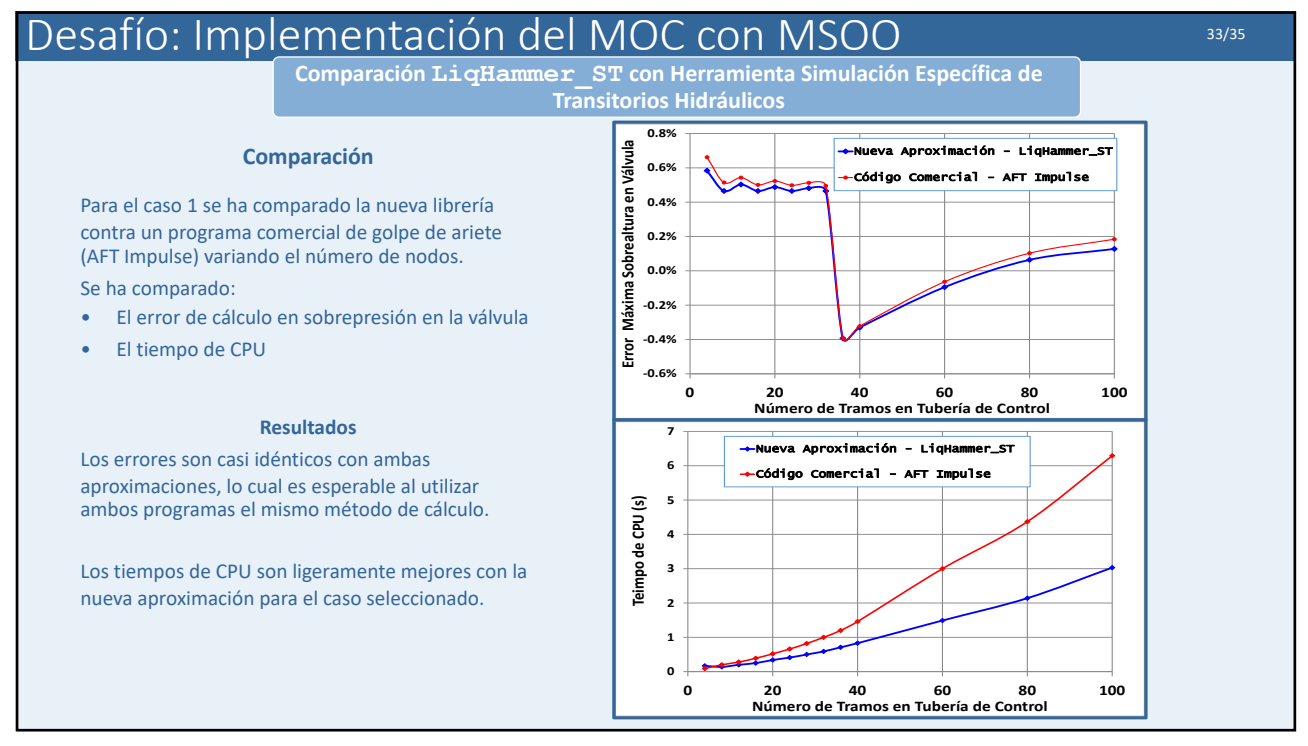

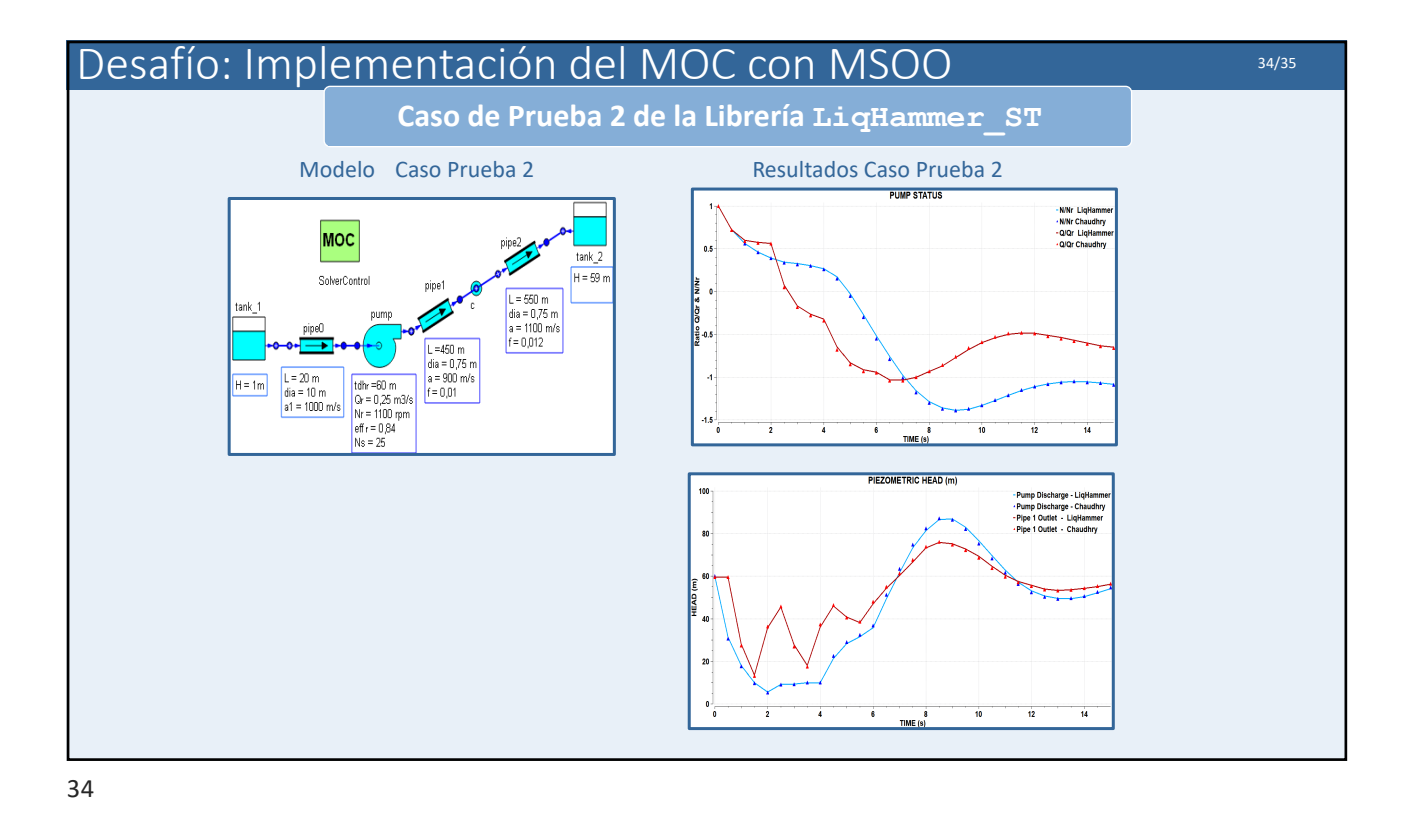

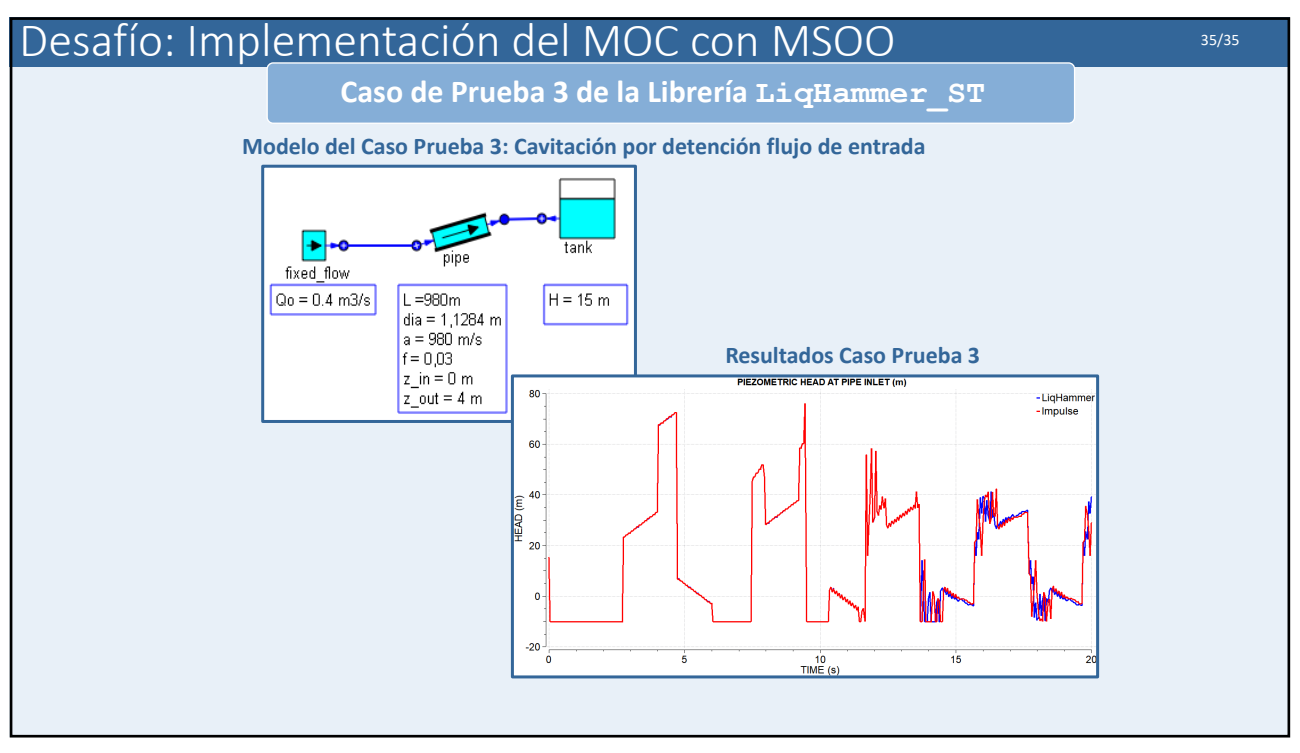

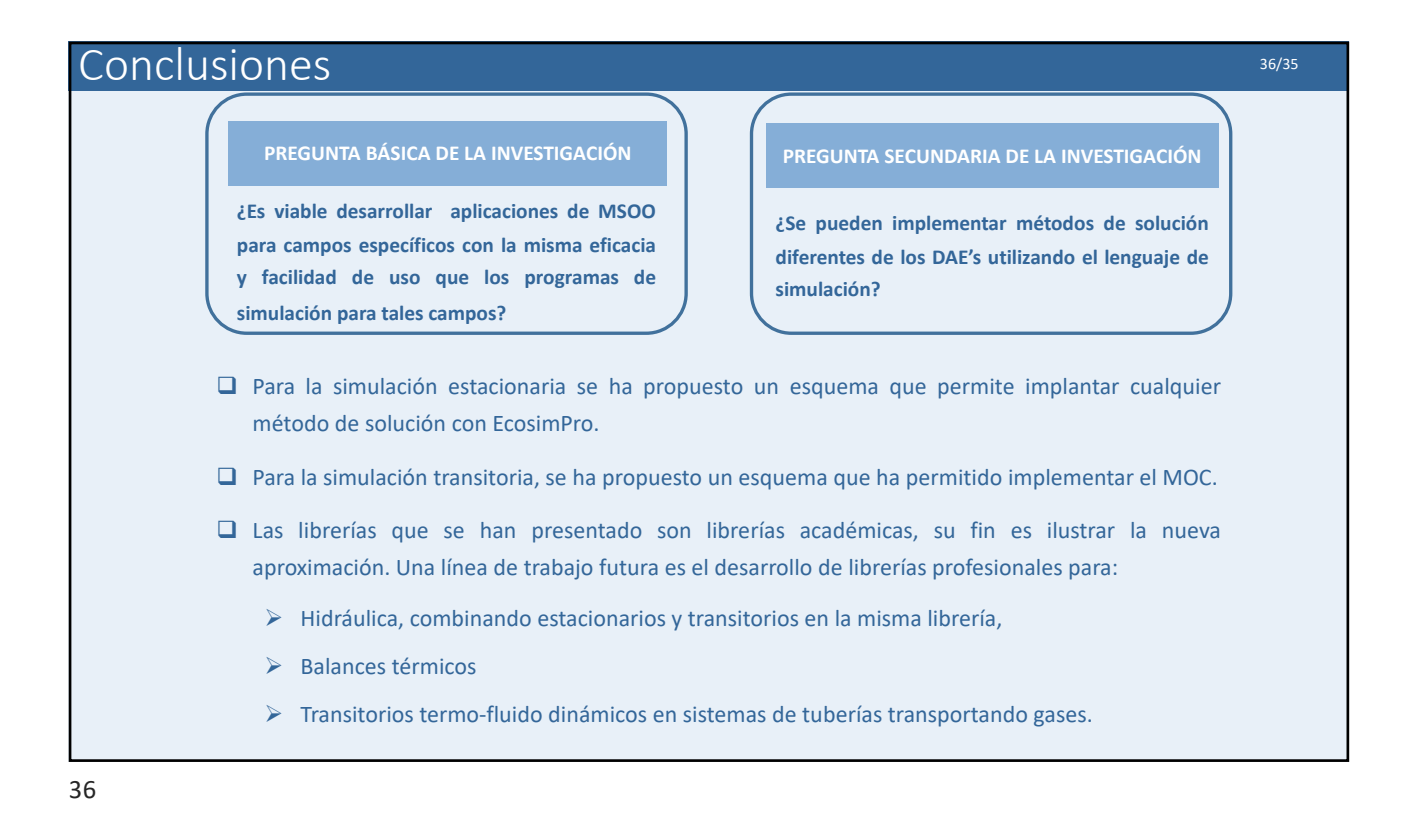

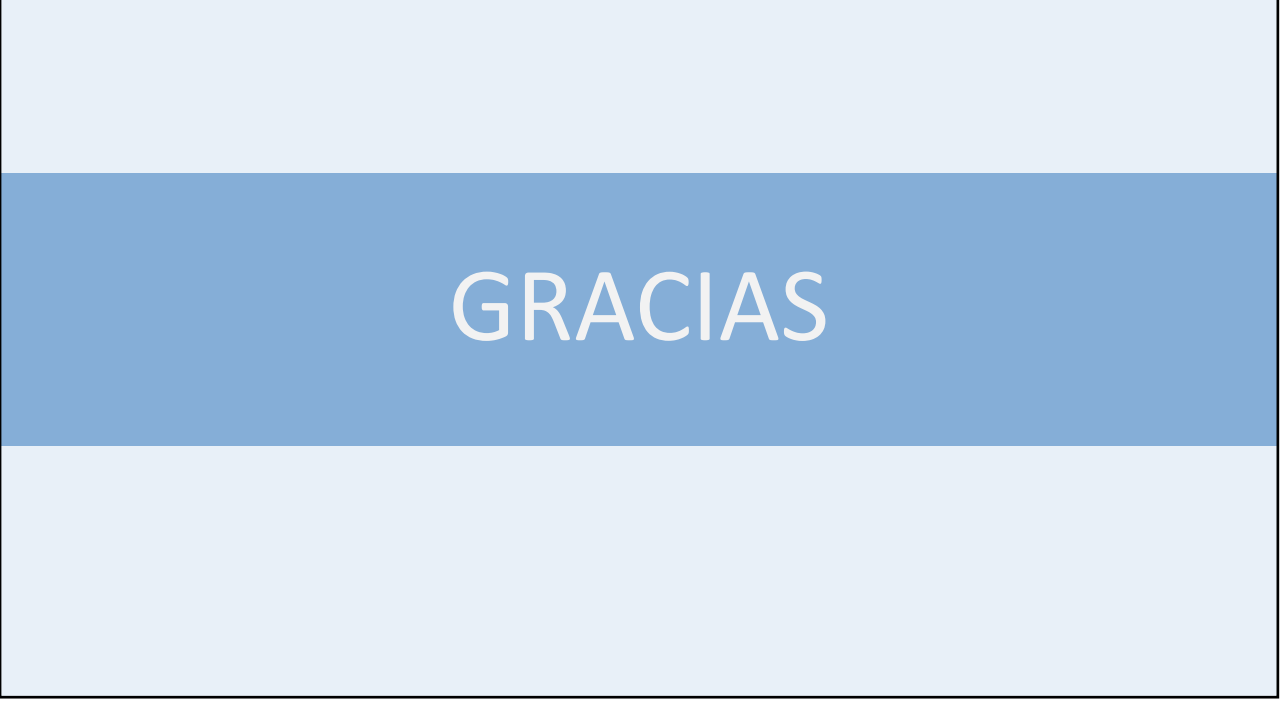